## 中華電信資訊技術分公司 □變更發票抬頭 · 申請書

◎ 申 請 人 請 填 寫 紅 框 內 各 項

 **(**點數卡業務**)** □退貨(費)

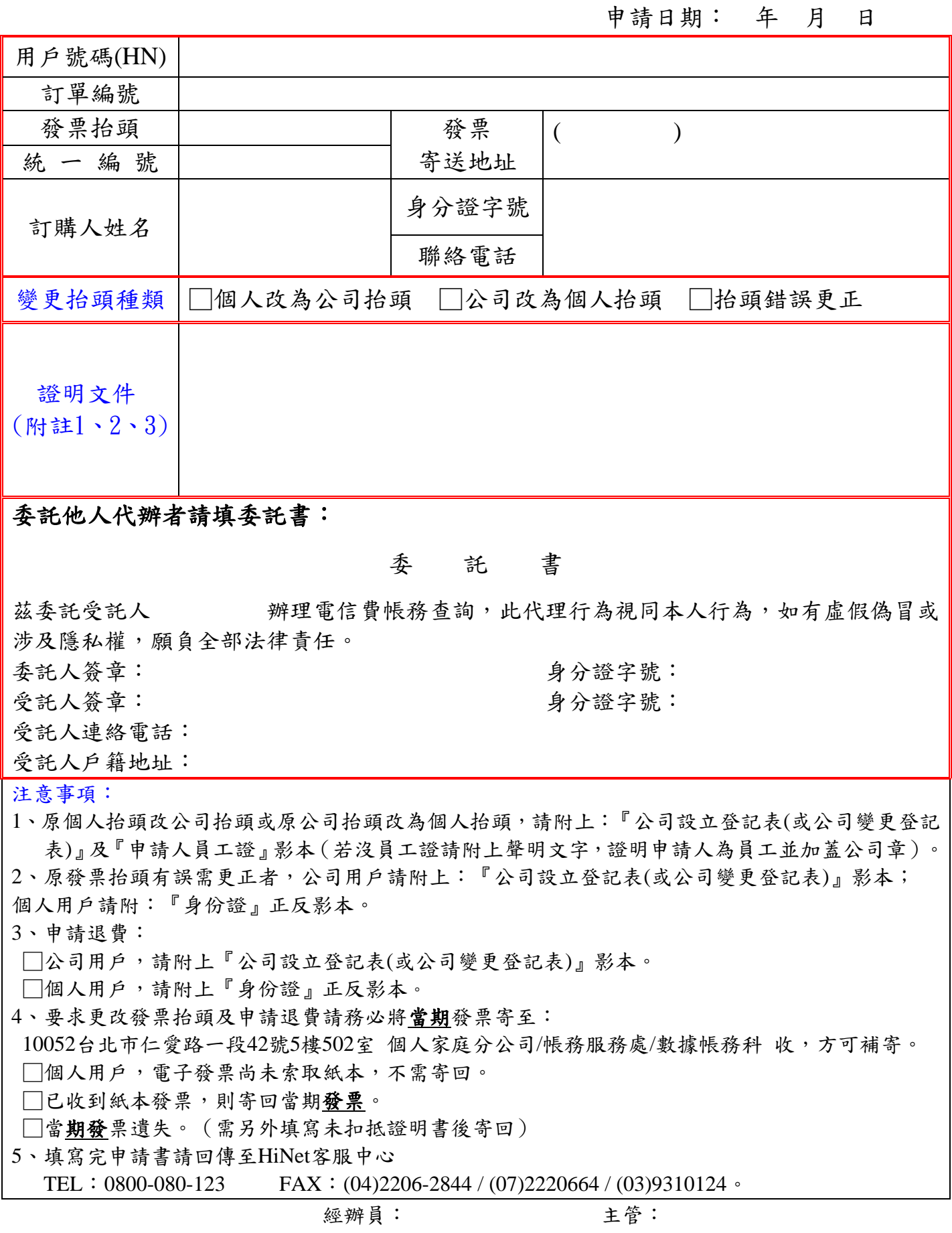